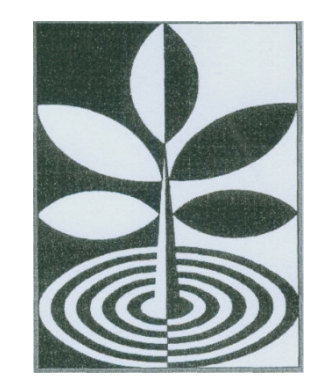

## **Patientenverfügungenaus rechtlicher und ethischer Sicht**

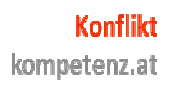

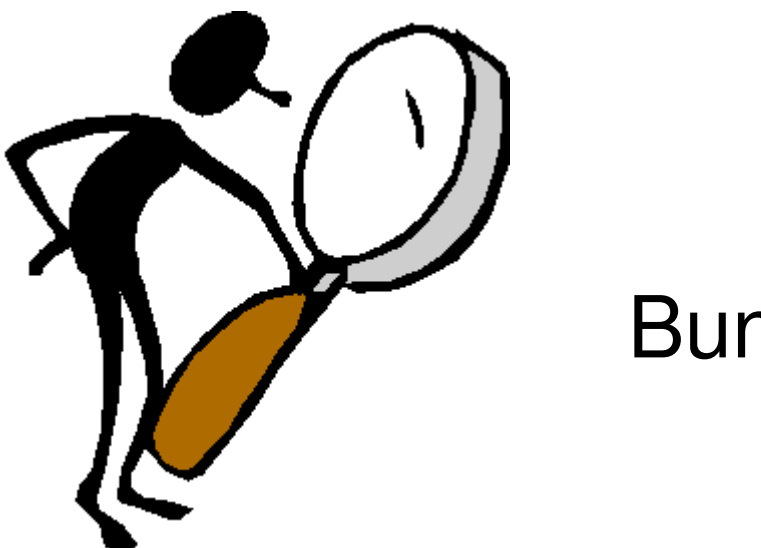

Bundesgesetz...

#### ... über Patientenverfügungen(Patientenverfügungs-Gesetz – PatVG)

in Kraft seit 1. Juni 2006

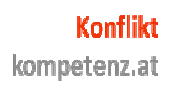

## Patienten-/Patientinnenverfügung

- Willenserklärung betreffend
	- Ablehnung
	- einer medizinischen Maßnahme
- für den Zeitpunkt der Behandlung, in dem der Patient/die Patientin nicht mehr
	- –einsichts-,
	- urteils- oder
	- äußerungsfähig ist.

#### Unterscheide

•"Verbindliche"

## Patientenverfügungen

•"Beachtliche"

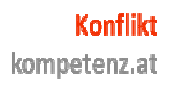

#### Thema: Künstliche Ernährung und Pflegehandlungen

- Maßnahmen der Pflege unterliegen nicht demAnwendungsbereich dieses Gesetzes!
- Grundversorgung kann **nicht** vorweg ausgeschlossen werden.
- Patient müsste diesbezügliche medizinische Handlungen ablehnen! (z.B. Setzen der PEGoder Magensonde, ZVK, Peripherer Zugang)

#### Grundsätzliches

# • **Höchstpersönliches Recht** •**Einsichts- und Urteilsfähigkeit**

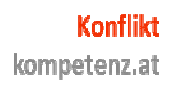

#### Verbindliche PatientenverfügungInhalt

- Konkrete Beschreibung der abgelehnten medizinischenBehandlungen bzw.
- Eindeutiges Hervorgehen aus demGesamtzusammenhang der Verfügung
- Zutreffende Einschätzung der Folgendurch Patienten

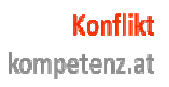

Verbindliche PatientenverfügungAufklärung

- ärztliche Aufklärung
	- –umfassend
	- Information über Wesen und Folgender Patientenverfügung für die medizinische Behandlung

#### Ziel = Klarheit über Folgeneinschätzung

#### Das bedeutet aber auch...

#### Ablehnung der ärztlichenAufklärung nicht möglich!

(im Gegensatz zur "normalen" Aufklärung)

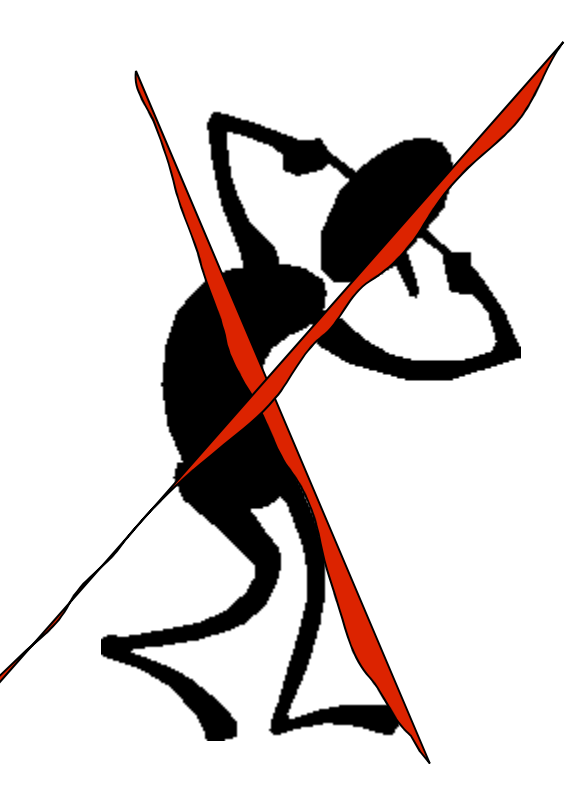

## Verbindliche PatientenverfügungDokumentation I

- Dokumentation durch den Arzt
	- –Aufklärung
	- – Vorliegen der Einsichts- und Urteilsfähigkeit des Patienten
- Namen und Anschrift des aufklärenden Arztes
- eigenhändige Unterschrift

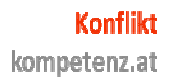

#### Verbindliche PatientenverfügungDokumentation... II

#### …der zutreffenden Einschätzung der Folgen durch Patient/-in

–dass und

–aus welchen Gründen

Beispiel: "... Behandlung..., die mit einer früheren oder aktuellen Krankheit des Patienten odereines nahen Angehörigen zusammenhängt."

#### Verbindliche Patientenverfügung**Errichtung**

- Formales
	- –schriftlich
	- –Angabe des Datums
	- – Rechtsanwalt, Notar oder rechtskundigerMitarbeiter der Patientenvertretungen
- Belehrung
	- –Folgen
	- –Widerruf
- Dokumentation in der Patientenverfügung
	- –Belehrung
	- –Namen, Anschrift, eigenhändige Unterschrift

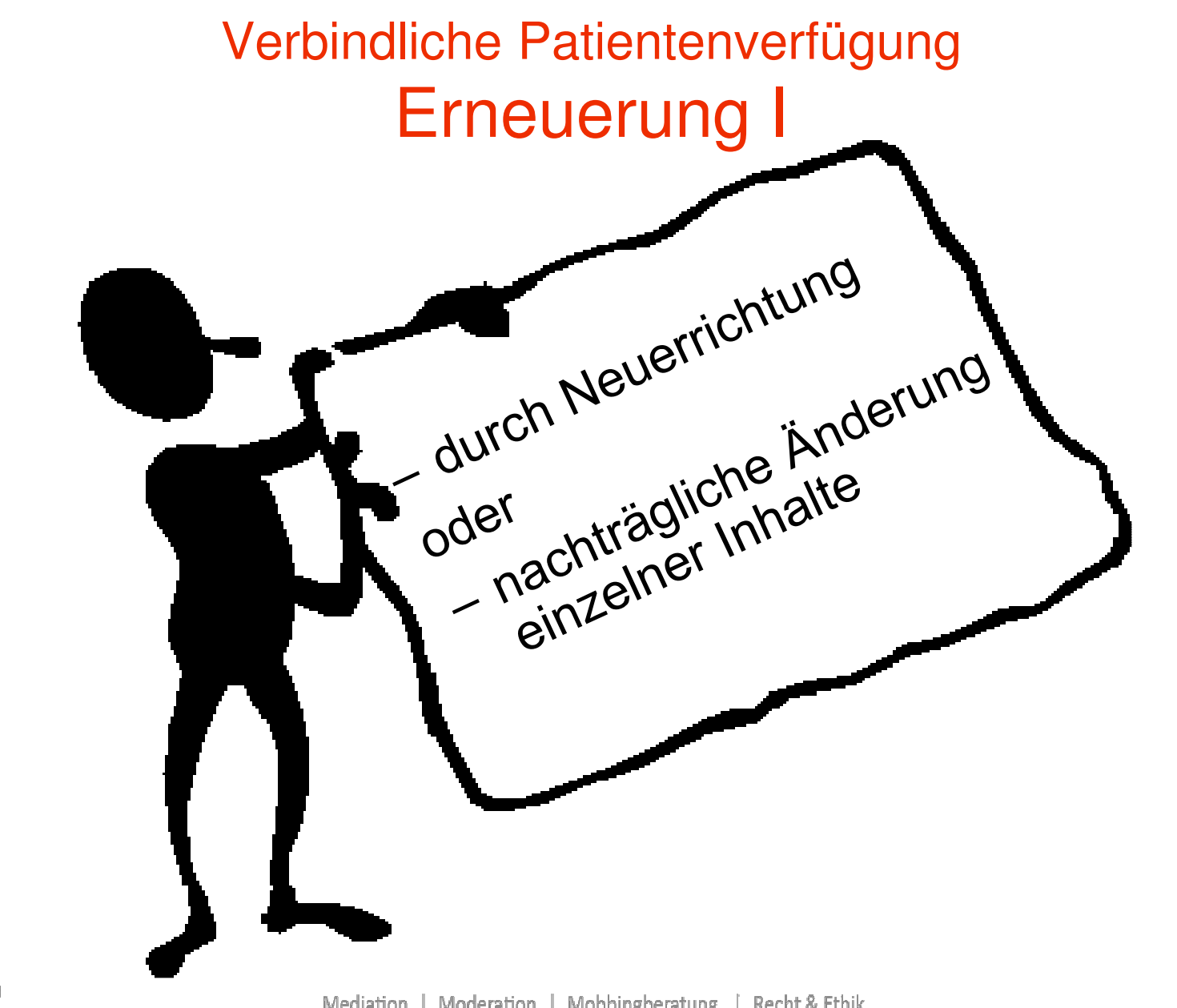

Mag. Martina Pruckner

# Klarstellend sagt das Gesetz:

Eine Patientenverfügung verliert nicht ihreVerbindlichkeit, solange sie der Patient mangelsEinsichts-, Urteils- oder Äußerungsfähigkeit nicht erneuern kann.

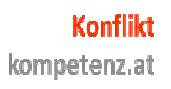

# Beachtliche Patientenverfügung

# = Patientenverfügung, die nicht alle Voraussetzungen einer verbindlichen erfüllt

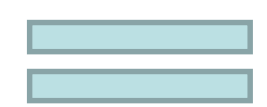

Indiz auf Patientenwillen

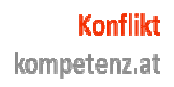

#### Beachtung der Patientenverfügung bei der Ermittlung des Patientenwillens

- umso beachtlicher, je eher die Voraussetzungen einer verbindlichenPatientenverfügung erfüllt sind...
	- Dabei ist insbesondere zuberücksichtigen, ...

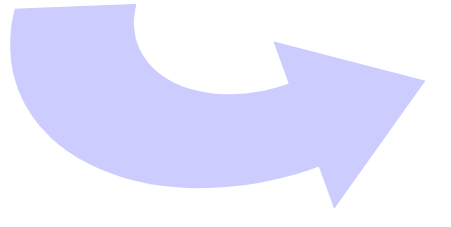

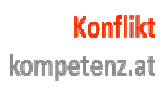

# Insbesondere zu berücksichtigen

- Einschätzung der Krankheitssituation und
- deren Folgen durch den Patienten imErrichtungszeitpunkt
- Beschreibung der abgelehnten medizinischenBehandlungen (wie konkret?)
- ärztliche Aufklärung (ob und wie umfassend?)
- • Abweichung von den Formvorschriften für eineverbindliche Patientenverfügung (stark oder nur wenig?)
- Häufigkeit der Erneuerung
- Zeitpunkt der letzten Erneuerung

#### Unwirksamkeitvon Patientenverfügungen

- nicht frei und ernstlich erklärt
- durch Irrtum, List, Täuschung
- $\bullet$ physischen oder psychischen Zwang veranlasst
- •strafrechtlich unzulässiger Inhalt
- $\bullet$  wesentliche Änderung des Stand der medizinischen**Wissenschaft**
- Widerruf
- $\bullet$ ", wenn ... Patient zu erkennen gibt, dass sie nicht mehr wirksam sein soll"

## Aktive Sterbehilfe ist unzulässig!

- Mord § 75. Wer einen anderen tötet, ist mit Freiheitsstrafevon zehn bis zu zwanzig Jahren oder mit lebenslangerFreiheitsstrafe zu bestrafen.
- Tötung auf Verlangen § 77. Wer einen anderen auf dessenernstliches und eindringliches Verlangen tötet, ist mit Freiheitsstrafe von sechs Monaten bis zu fünf Jahren zubestrafen.
- Mitwirkung am Selbstmord § 78. Wer einen anderen dazuverleitet, sich selbst zu töten, oder ihm dazu Hilfe leistet, ist<br>mit Ereiheitestrefe von seehe Menaten bie zu fünf. Jahren zu mit Freiheitsstrafe von sechs Monaten bis zu fünf Jahren zubestrafen.

## Exkurs: Sterbehilfe

- •Aktive Sterbehilfe
- •Passive Sterbehilfe
- •Indirekte Sterbehilfe

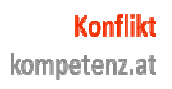

# Aktive Sterbehilfe

**Unter Aktiver Sterbehilfe ist die gezielte unmittelbare Beendigung des Lebens des Patienten durch Handeln oderUnterlassen zu verstehen, und zwar in der Absicht, ihmweitere Leiden zu ersparen (aktive Sterbehilfe im engeren Sinn).** 

Auch wenn der Tod auch durch eine Tötungshandlung herbeigeführt wird, wenn ein schwer leidender Patient nochnicht in die Phase des Sterbens eingetreten ist und ihm zudem<br>eine längere Hineuezägerung des Tedee wegen sebwerer eine längere Hinauszögerung des Todes wegen schwerer Leiden nicht zumutbar ist, spricht man von aktiver Sterbehilfe(aktive Sterbehilfe im weiteren Sinn).

#### Passive Sterbehilfe

**Unter passiver Sterbehilfe versteht man den Verzicht aufoder das Abbrechen ("Begrenzung") von lebensverlängernden bzw. -erhaltenden Behandlungsmaßnahmen bei einem sich im Sterbeprozess befindenden Menschen.** 

Beispiele: Abbruch von oder Verzicht auf lebensverlängerndeMaßnahmen, z.B. Operation oder eine Intensivbehandlung, Beatmung, künstliche Ernährung oder Gabe von Medikamenten.

# Indirekte Sterbehilfe

**Indirekte Sterbehilfe liegt vor, wenn bei einem todkranken Menschen zur Linderung von Leiden Mittel eingesetztwerden, die eine (möglicherweise) lebensverkürzendeWirkung haben.** 

Der Sterbeprozess wird allenfalls beschleunigt.

Das Ziel des Handelns liegt in der Linderung des unerträglichenLeidens und nicht in der Beendigung des Lebens.

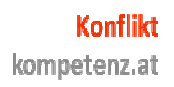

# Sonstige Inhalte

§ 11. Der Wirksamkeit einer Patientenverfügungsteht es nicht entgegen, dass darin weitere Anmerkungen des Patienten, insbesondere die Benennung einer konkreten Vertrauensperson, die Ablehnung des Kontakts zu einerbestimmten Person oder die Verpflichtung zurInformation einer bestimmten Person, enthaltensind.

## Notfälle

**§ 12.** Dieses Bundesgesetz lässt medizinische Notfallversorgung unberührt, sofern der mit der Suchenach einer Patientenverfügung verbundene Zeitaufwand das Leben oder die Gesundheit des Patientenernstlich gefährdet.

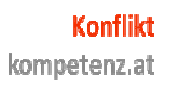

# Pflichten des Patienten

§ 13. Der Patient kann durch einePatientenverfügung die ihmallenfalls aufgrund besondererRechtsvorschriften auferlegten Pflichten, sich einer Behandlung zuunterziehen, nicht einschränken**.**

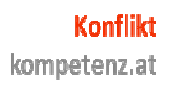

#### Verwaltungsstrafbestimmungenzum Schutz vor Missbrauch

**§ 15.** Wer den Zugang zu Einrichtungen der Behandlung, Pflege oder Betreuung oder den Erhalt solcher Leistungen davon abhängig macht, dass eine Patientenverfügung errichtet oder dies unterlassen wird, begeht, sofern die Tat nicht mit gerichtlicher Strafe bedroht ist, eine Verwaltungsübertretung und ist mit Geldstrafe bis zu 25 000 Euro, imWiederholungsfall bis zu 50 000 Euro, zubestrafen.

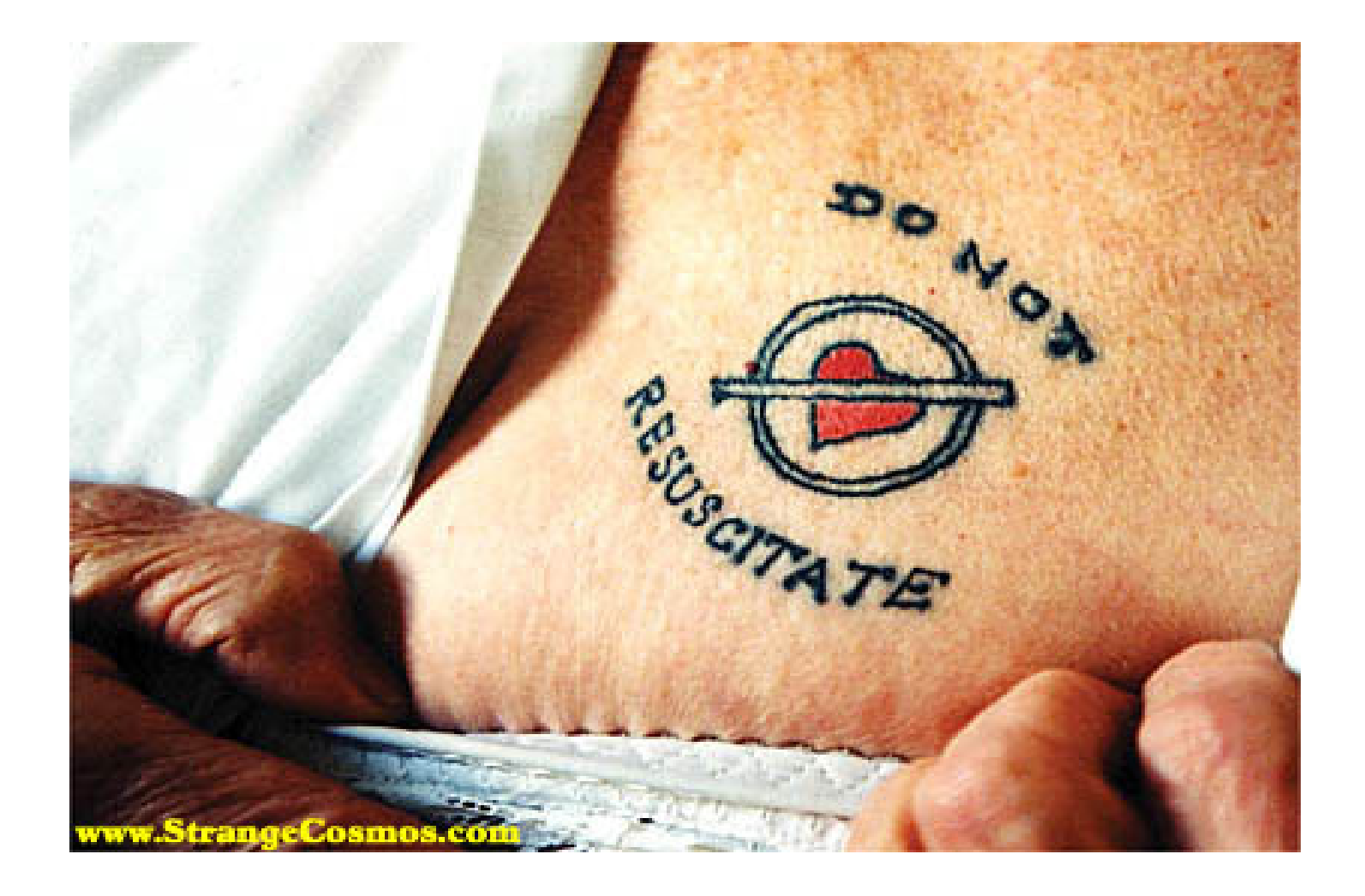

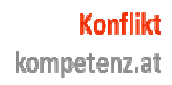

## Vertretung durch nächste Angehörige

- wenn kein gesetzlicher oder gewillkürter Vertreter vorhanden ist
- $\bullet$  bei Verlust der Geschäfts- bzw. Einsichts- und Urteilsfähigkeit
- Nächste Angehörige:
	- Eltern, volljährige Kinder
	- Ehegatte, der im gleichen Haushalt lebt
	- Lebensgefährte, der seit mindestens 3 Jahren imgleichen Haushalt lebt
- Jeder kann allein die Vertretungshandlungen setzen.
- •Bei widersprechenden Erklärungen gilt keine.

Mag. Martina Pruckner

## Vertretungsbefugnis

- $\bullet$  Geschäfte des täglichen Lebens
	- –nach individuellen Lebensverhältnissen
	- zur Deckung des Pflegebedarfs
	- Geltendmachung von Ansprüchen
	- alle sozialrechtlichen Ansprüche, Befreiungen etc
- $\bullet$  Medizinische Behandlungen
	- die nicht gewöhnlich mit einer schweren odernachhaltigen Beeinträchtigung der körperlichenUnversehrtheit oder der Persönlichkeit verbunden ist
- $\bullet$  Widerspruch möglich
	- auch nach Verlust der Entscheidungsfähigkeit

## **Registrierung**

Zentrales Vertretungsverzeichnis (ÖZVV)

- Registrierung für Wirksamwerden der Vertretung verpflichtend
- –Bestätigung über die Registrierung
- –Besonderer Vertrauensschutz

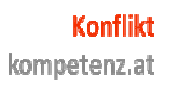

## Vorsorgevollmacht

• Bestimmung eines Vertreters für einen genau bezeichneten Aufgabenbereich unter der aufschiebendenBedingung des Vorsorgefalles

> (= Verlust der Geschäftsfähigkeit, Einsichts- und Urteilsfähigkeit oder Äußerungsfähigkeit)

• Ersatz für Sachwalterschaft

Vorteile:

–Vertreter kann selbst bestimmt werden

–Bestimmte Entscheidungen können im vorhinein festgelegt<br>werden: zP welebes Heim werden; zB welches Heim

• seit 1.7.2007; Regelung in §§ 284f-h ABGB

#### Subsidiarität

#### **Bei Bestehen einer Vorsorgevollmacht ist eineBestellung eines Sachwalters nicht erforderlich**

#### **Ausnahmen:**

- •Untätigkeit des Bevollmächtigten
- •Auftragswidrige Tätigkeiten
- •Sonstige Gefährung des Wohls des Vollmachtgebers
- •Vollmachtgeber will erkennbar nicht mehr vertreten sein(auch nach Verlust der Einsichts- und Urteilsfähigkeit)

## **Errichtung**

- höchstpersönlich
- Geschäftsfähigkeit bei Errichtung (Ausnahme: mündige Minderjährige bei Handlungs-fähigkeit in persönlichen Angelegenheiten)
- Angelegenheiten, hinsichtlich derer Vollmacht erteilt wird, müssen bestimmt angeführt werden
- Wirksamkeit im Vorsorgefall muss zum Ausdruck gebracht werden
- Vertreter darf in keinem Naheverhältnis mit der<br>Retreuungsinstitution steben Betreuungsinstitution stehen

#### Formen

- Eigenhändige Vorsorgevollmacht eigenhändig schriftlich + Unterschrift
- Fremdhändige Vorsorgevollmacht
	- – Eigenhändig unterschrieben; 3 unbefangeneZeugen, die nicht bevollmächtigt werden dürfen
- Ohne Unterschrift: Notarielle Beurkundung
- $\bullet$ **Notariatsakt**

–

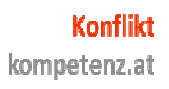

# VVM für wichtige Angelegenheiten

- Einwilligung in medizinische Behandlungen, die gewöhnlich mit einer schweren oder nach-haltigen Beeinträchtigung der körperlichen Unversehrtheit oder der Persönlichkeit verbunden sind;
- •dauerhafte Änderung des Wohnortes;
- Vermögensangelegenheiten, die nicht zumordentlichen Wirtschaftsbetrieb gehören.
- $\bullet$ muss vor einem Rechtsanwalt, einem Notar oder bei Gericht erstellt werden
- $\bullet$  Dokumentation über Rechtsbelehrung betreffendRechtsfolgen und Möglichkeit des jederzeitigenWiderrufs in der Urkunde

# Registrierung im ÖZVV

Registrierung...

- der Vorsorgevollmacht
- des Wirksamwerdens einer Vorsorgevollmacht
- des Unwirksamwerdens einer Vorsorgevollmacht

Dritter darf darauf vertrauen, wenn Bestätigung der Registrierung vorliegt, außer er weiß um die mangelndeBefugnis!<br>
Registrierung ist

#### keineGültigkeitsvoraussetzung

Vermeidung von Missbrauch von Vorsorgevollmacht und gesetzlicher Vertretungsbefugnis

- Anrufung des Pflegschaftsgerichts
- Widerrufsmöglichkeit
- Vorsorgebevollmächtiger darf nicht in Abhängigkeit zuBetreuungseinrichtung (...) stehen
- Bei schwerwiegenden medizinischen Behandlungen bzw. dauerhaften Wohnsitzänderungen - Pflegschaftsgericht

## Sachwalterverfügung

## = Verfügungin Bezug auf die Person eines zukünftigen Sachwalters

#### Eintragung ins ÖZVV möglich, aber nicht notwendig.

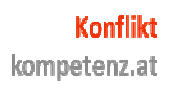